## **Photoshop 2020 Download free With Product Key [Win/Mac] [32|64bit] 2023**

Adobe Acrobat is a type of freeware that allows you to open, modify, create, and print Microsoft Word, PDF, Excel, PowerPoint, and other types of documents. You can then share your documents with friends, family, and others. To install Acrobat, you will first have to download Adobe Acrobat. After the download is complete, run the file and follow the instructions on the screen. When the installation is complete, you can then create the free trial. To do this, you need to download the trial version of the software. After the download is complete, open the file and run it. Follow the on-screen instructions to create the free trial. Once the trial is created, you can start using Adobe Acrobat. Be sure to back up your documents as this software can create, edit, and print complex documents.

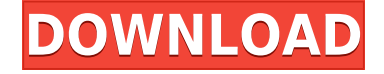

Support is included for some photo editing tasks and functions, but understand that Photoshop is not designed to replace a regular, complete software suite. You may need to pass up priorities such as large frame rates in photo-editing tools and replace them with compression and quicker response time in smaller, more specific tools. Adobe Photoshop's audio tools are helpful when dealing with audio files, including audio cassette, CD, MP3, and WAV files. But what really impressed me was how well it functions with audio from websites. Adobe Photoshop, which begins at its introductory price of \$299, is a consumer-focused photography package. Its workflow capabilities are broad, and it includes professional-level tools for manipulating and organizing images. The improved intuitive gesture support and faster performance of the iPad Pro give users more flexibility, while the iPad Air 2 offers a higher-quality display and even better mileage for your dollars. Apple's Workflow app on the iPhone is impressive, and the new versions for iPad and iPad Pro enhance this app's already strong user base in graphic design and photography. But the Workflow app won't replace Photoshop on your PC or Mac. The new MacBook Air, with its sleek and minimal features, is a worthy upgrade from the aging predecessor. However, the previous model was among Apple's best portable computers. It scored a 10 in our MacBook Air review in August 2014. Tired of trying to get your kids to hold still in a photo? Creative Look technology can keep them as still as you want by changing their skin tone and softening their features. You can also customize the eyes, lips, and teeth to change the overall facial appearance.

## **Photoshop 2020 With License Key [Mac/Win] {{ lifetimE patch }} 2023**

The OS is the operating system that actually makes your computer and apps and programs available. There are many different software programs that you can use to create art or play music, but the operating system is what makes it all come together. An operating system is basically a set of software that enables the hardware on your computer to work together. There are two main types of operating systems: It can be used to create and edit images, photos, and digital art. It comes with a variety of tools, filters, and effects that help to enhance, repair, or improve the appearance of digital images. Adobe Photoshop also features a variety of tools and techniques that can be used to edit and retouch photos and images. It allows users to crop, resize, rotate, optimize, and add text. These editing tools give users the ability to create and modify images on both a personal and professional level. Now, the essentials of the best Photoshop tool set. These include the powerful Photoshop tools, Photoshop brushes, Photoshop actions and Photoshop adjustment layers. Photoshop tools are the core of your workflow and the most important tools that enable you to create anything in stunning detail. Using the best Photoshop tools, you can easily edit and enhance your photos, create fantastic graphics and design amazing images and layouts. One thing that you should keep in mind about Photoshop is that this is a highly professional tool. It is not easy to design amazing graphics in Photoshop. You will need to practice a lot and do a lot of trial and error if you are not happy with the results. You should expect a lot of trial and error when creating something in Photoshop. e3d0a04c9c

## **Photoshop 2020 Registration Code For Mac and Windows {{ Hot! }} 2023**

It allows the user to zoom or magnify any portion of an image, add custom brush strokes, decode color and adjust any color. The user can selectively delete, cut, or copy and paste any component of an image like a single layer, layer mask, or group of layers. To merge images, cut them, and combine multiple files into one all at one, let's go check it out!The latest version of Photoshop CC provides a user-friendly interface to achieve a fruitful image editing performance. It allows you to crop, edit, rotate, and correct much faster than the previous versions. Photoshop makes it possible to create powerful designs for print, web, video and mobile devices, but rather than focusing on one type of content, it has crosses over the full design spectrum. The program is like its name: it covers a wide range of topics, and contains optimal tools to suit all your needs. The learning curve to get Photoshop working is pretty steep. You'll need to know not just how to use Adobe Illustrator and the Photoshop interface, but also how to navigate to Photoshop's layers, groups, layers, and even channels. When creating a great piece of photo editing you'll need these sharpening, retouching, and color adjustment tools. Each tool has its strengths and weaknesses, but overall they are the most comprehensive, versatile tool for photo retouching. Professional graphic designers often use Photoshop to produce complex design layouts for their print-on-demand book, business card, or poster. They start with a Photoshop file that contains all the graphics and text, and then use the Document Setup tool to add modules like layers, colors, and transparency.

download software photoshop windows 10 gratis download software adobe photoshop gratis download software aplikasi photoshop gratis download shape photoshop gratis download photoshop cs6 gratis tanpa trial download de photoshop gratis photoshop 2018 download gratis em portugues download preset wedding photoshop gratis ps photoshop download gratis photoshop 8 download gratis italiano

The non-destructive editing capabilities of Photoshop allow you to open, edit, apply, and save edits to a file without collapsing or damaging the original file. So, if you don't like the way a shape has turned out, you can open up the smart object and edit the shape if you wish to change it. Of course, Photoshop features a multitude of adobe tools and effects, such as Adjustment Layers, Filter Layers, Adjustment Brush, Layer Masks, Gradient Maps, Pattern Libraries, Gradient Layers, Layer Adjustments, Layer Comps, Layer Masks, Layer Properties, Adjustment Layers, Layer Masks, Filter Layers, and Layer Comps. Photoshop is a raster-based image editing software with the ability to edit and compose raster images. There are a few cropping tools in Photoshop that work with a range of graphic file formats including JPG, GIF, PNG, and TIFF. Alongside the selection tools, you can add filters, adjustment layers, and maps. To enhance your compositions, you can apply effects and filters, and smart objects allow for the non-destructive editing of layer-based graphics. The ever-popular smart object feature is another type of layer. A smart object is an editable layer that can be applied to an image, page layout, or multipage document. You can easily move, resize, and convert smart objects into any type of file format. You can also switch the position of a smart object layer by dragging it anywhere on any layer inside the document. You can also change the color of the smart object by creating a color group and changing the color group to this smart object.

The Adobe New Launchpad UI also elevates the device experience for editors in the Creative Cloud experience by presenting content in a three-sectioned layout. The web experience is built using the set of HTML5 features, ensuring that content is always mature, reliable and available for mobile app creation. The desktop experience keeps the tools front and center, available to all users through Adobe CC. While Adobe Creative Cloud is free, Adobe Premiere Elements is a stand-alone app that gives anyone access to a collection of the best features and professional-grade quality video projects. For more information on the new program, visit Adobe.com. For more information on the new program, visit here. Last year, users loved creating in Adobe Premiere Elements and getting great results. Adobe made sure the new version of Premiere Elements complemented its professional suite with a high-quality, intuitive and simple editing experience. Adobe Premiere Pro for PSDs and Smart Objects, launched in beta, is a true next-generation tool for editing and authoring pros. AI technologies, introduced in the new Adobe Creative Suite and Creative Cloud, can be used to access and edit video in real time. A whole new user interface is also included in the new launch, bringing AI features to all apps, deliver an enhanced user experience for authoring, and allow you to access content when and where you need it. The modular web design and HTML5 deliver the best viewing experience on any platform, and the redesigned tool bar allows content creators to adjust key creative settings with a single gesture.

<https://soundcloud.com/sergey3a7ku/securecrt-61-serial-number-license-key> <https://soundcloud.com/discheckclearin1988/phoenix-rc-simulator-launcher> <https://soundcloud.com/aldisrori1977/model-deviz-de-lucrari-instalatii-sanitare> <https://soundcloud.com/kerttucernaa/psicologia-conceptos-y-aplicaciones-jeffrey-s-nevid-pdf> <https://soundcloud.com/mopelinerkezp/http-uploadsnack-c-om-nmtkm7-password-torrent-1> <https://soundcloud.com/ivanpanov2ez2/full-speak-out-pre-intermediate-pdf-mega> <https://soundcloud.com/esgogoti1977/waveshell-vst-80-download> <https://soundcloud.com/famebecu1983/age-of-empires-2-hd-steam-apidll-crack-download> <https://soundcloud.com/thusiesiisuk5/vcds-lite-pl-crack-chomikuj> <https://soundcloud.com/meurisajden/visualarq-for-rhino-5-crack> <https://soundcloud.com/ivertbanani4/shubh-mangal-saavdhan-4-full-movie-in-hindi-download-hd>

Adobe Photoshop CC 2019 can now share images uploaded to the web in the browser, enabling users to see the entire web in one image—even when in different places. Photoshop also creates previews of web documents, letting you easily navigate and edit them from within Photoshop. In addition, several new features make it easier to navigate, design, and edit your creations along the entire workflow. If you're just starting out with Photoshop however, you won't miss anything by sticking with the older, stable version, 2020 or later, as those features are already available to you as they are in newer versions. Adobe Photoshop is still one of the best, if not the best utility out there for graphic designers. With the advances in technology, people keep saying that the process of design is getting harder and harder. However, as all things great, it's never going to get easier. Digital imaging is a big part of what makes our world great. Using high-quality tools to make highquality images is a skill that a designer should master. The features in Photoshop are my favorites. Here's a list of some of them: Picking the right tool for the job gives confidence, and Photoshop Elements features a large and varied tool set. Easily transform images into amazing pieces of graphic art or take things to new heights in Photoshop. If you want to repurpose photos as a marketing tool, Photoshop Elements is the perfect tool for the job. Pixel-perfect editing done by a pro gives you the freedom to clean up misclicked photos, crop images to perfection, and make them look their best.

<https://chicmaman.net/adobe-photoshop-cc-2018-version-19-with-full-keygen-for-pc-updated-2022/> <https://tcv-jh.cz/advert/download-free-photoshop-2022-with-product-key-with-keygen-2022/> [http://www.smallbiznessblues.com/adobe-photoshop-download-pc-\\_\\_exclusive\\_\\_/](http://www.smallbiznessblues.com/adobe-photoshop-download-pc-__exclusive__/) [http://ticketguatemala.com/cara-download-aplikasi-photoshop-di-laptop-\\_\\_exclusive\\_\\_/](http://ticketguatemala.com/cara-download-aplikasi-photoshop-di-laptop-__exclusive__/) <https://seoburgos.com/download-free-adobe-photoshop-2022-incl-product-key-license-key-2023/> <https://eqsport.biz/adobe-photoshop-full-version-with-registration-code-x32-64-2022/> [https://ameppa.org/wp-content/uploads/2023/01/Adobe-Photoshop-2022-Download-With-Key-Torrent-](https://ameppa.org/wp-content/uploads/2023/01/Adobe-Photoshop-2022-Download-With-Key-Torrent-Activation-Code-PCWindows-lifetime-relea.pdf)[Activation-Code-PCWindows-lifetime-relea.pdf](https://ameppa.org/wp-content/uploads/2023/01/Adobe-Photoshop-2022-Download-With-Key-Torrent-Activation-Code-PCWindows-lifetime-relea.pdf) <https://uniqprep.com/wp-content/uploads/2023/01/pascdev.pdf> <https://www.fangyao.org/wp-content/uploads/2023/01/leangre.pdf> <https://amedirectory.com/wp-content/uploads/2023/01/chrill.pdf> <https://theenergizergenerator.com/wp-content/uploads/2023/01/cyrgany.pdf> <https://www.mycatchyphrases.com/photoshop-download-free-download-for-mac-better/> <https://mentorus.pl/adobe-photoshop-cc-2019-download-with-product-key-registration-code-2023/> <https://agladmv.com/wp-content/uploads/2023/01/jaenhana.pdf> <https://lexcliq.com/photoshop-2021-version-22-4-free-license-key-crack-for-mac-and-windows-2022/> <https://womss.com/wp-content/uploads/2023/01/garvrenq.pdf> [http://www.milanomia2.com/wp-content/uploads/2023/01/Download-Photoshop-2021-Version-2200-Li](http://www.milanomia2.com/wp-content/uploads/2023/01/Download-Photoshop-2021-Version-2200-License-Key-Full-X64-2023.pdf) [cense-Key-Full-X64-2023.pdf](http://www.milanomia2.com/wp-content/uploads/2023/01/Download-Photoshop-2021-Version-2200-License-Key-Full-X64-2023.pdf) <https://jyotienterprises.net/wp-content/uploads/2023/01/xytflo.pdf> [https://bintimalu.com/wp-content/uploads/2023/01/Adobe-Photoshop-CC-2015-Version-17-Full-Versio](https://bintimalu.com/wp-content/uploads/2023/01/Adobe-Photoshop-CC-2015-Version-17-Full-Version-Serial-Number-Full-Torrent-MacWin-2023.pdf) [n-Serial-Number-Full-Torrent-MacWin-2023.pdf](https://bintimalu.com/wp-content/uploads/2023/01/Adobe-Photoshop-CC-2015-Version-17-Full-Version-Serial-Number-Full-Torrent-MacWin-2023.pdf) <https://uglybear90.com/wp-content/uploads/2023/01/tarmart.pdf> <https://mediquestnext.com/wp-content/uploads/2023/01/raynath.pdf> [https://bachelorsthatcook.com/wp-content/uploads/2023/01/How-To-Download-Adobe-Photoshop-70-](https://bachelorsthatcook.com/wp-content/uploads/2023/01/How-To-Download-Adobe-Photoshop-70-Free-Download-In-Windows-7-EXCLUSIVE.pdf) [Free-Download-In-Windows-7-EXCLUSIVE.pdf](https://bachelorsthatcook.com/wp-content/uploads/2023/01/How-To-Download-Adobe-Photoshop-70-Free-Download-In-Windows-7-EXCLUSIVE.pdf) [https://ourlittlelab.com/adobe-photoshop-2021-version-22-1-0-with-licence-key-for-windows-x64-2023](https://ourlittlelab.com/adobe-photoshop-2021-version-22-1-0-with-licence-key-for-windows-x64-2023/) [/](https://ourlittlelab.com/adobe-photoshop-2021-version-22-1-0-with-licence-key-for-windows-x64-2023/) [https://italytourexperience.com/wp-content/uploads/2023/01/Photoshop-Download-Free-Windows-10-](https://italytourexperience.com/wp-content/uploads/2023/01/Photoshop-Download-Free-Windows-10-Pro-EXCLUSIVE.pdf) [Pro-EXCLUSIVE.pdf](https://italytourexperience.com/wp-content/uploads/2023/01/Photoshop-Download-Free-Windows-10-Pro-EXCLUSIVE.pdf) <https://nhadatvip.org/download-photoshop-cs4-32-bit-windows-7-bagas31-2021/> <https://bodhirajabs.com/photoshop-2021-download-free-with-full-keygen-incl-product-key-2022/> <https://notthatplace.com/wp-content/uploads/2023/01/kirtal.pdf> [https://vendredeslivres.com/wp-content/uploads/2023/01/Download-Adobe-Photoshop-2022-Version-2](https://vendredeslivres.com/wp-content/uploads/2023/01/Download-Adobe-Photoshop-2022-Version-230-Activation-2022.pdf) [30-Activation-2022.pdf](https://vendredeslivres.com/wp-content/uploads/2023/01/Download-Adobe-Photoshop-2022-Version-230-Activation-2022.pdf) <http://powervapes.net/wp-content/uploads/2023/01/tanngar.pdf> <https://6v9x.com/wp-content/uploads/2023/01/geortalam.pdf> <http://indiebonusstage.com/adobe-photoshop-free-download-for-windows-7-uptodown-better/> [https://www.pinio.eu/wp-content/uploads//2023/01/download-photoshop-portable-cs4-google-drive-be](https://www.pinio.eu/wp-content/uploads//2023/01/download-photoshop-portable-cs4-google-drive-better.pdf) [tter.pdf](https://www.pinio.eu/wp-content/uploads//2023/01/download-photoshop-portable-cs4-google-drive-better.pdf) [https://entrelink.hk/uncategorized/photoshop-2021-version-22-5-1-download-license-key-full-activator](https://entrelink.hk/uncategorized/photoshop-2021-version-22-5-1-download-license-key-full-activator-x32-64-latest-update-2023/) [-x32-64-latest-update-2023/](https://entrelink.hk/uncategorized/photoshop-2021-version-22-5-1-download-license-key-full-activator-x32-64-latest-update-2023/) <https://masajemuscular.com/?p=23133> [https://choicemarketing.biz/wp-content/uploads/2023/01/Adobe\\_Photoshop\\_Download\\_For\\_Windows\\_](https://choicemarketing.biz/wp-content/uploads/2023/01/Adobe_Photoshop_Download_For_Windows_10_Free_Download_LINK.pdf) 10 Free Download LINK.pdf <https://localdealmonster.com/wp-content/uploads/2023/01/bevllind.pdf> <https://mediquestnext.com/wp-content/uploads/2023/01/pipyil.pdf> [https://www.readbutneverred.com/wp-content/uploads/2023/01/Photoshop-Mix-Download-Mac-BETT](https://www.readbutneverred.com/wp-content/uploads/2023/01/Photoshop-Mix-Download-Mac-BETTER.pdf) [ER.pdf](https://www.readbutneverred.com/wp-content/uploads/2023/01/Photoshop-Mix-Download-Mac-BETTER.pdf) [https://www.mjeeb.com/wp-content/uploads/2023/01/Photoshop-Download-License-Code-Keygen-For](https://www.mjeeb.com/wp-content/uploads/2023/01/Photoshop-Download-License-Code-Keygen-For-PC-lifetimE-patch-2023.pdf) [-PC-lifetimE-patch-2023.pdf](https://www.mjeeb.com/wp-content/uploads/2023/01/Photoshop-Download-License-Code-Keygen-For-PC-lifetimE-patch-2023.pdf)

## [https://ayusya.in/wp-content/uploads/Photoshop\\_2022\\_Version\\_2301\\_\\_Download\\_With\\_Serial\\_Key\\_x3](https://ayusya.in/wp-content/uploads/Photoshop_2022_Version_2301__Download_With_Serial_Key_x3264_.pdf) [264\\_.pdf](https://ayusya.in/wp-content/uploads/Photoshop_2022_Version_2301__Download_With_Serial_Key_x3264_.pdf)

Taking your photos from their dull and ordinary to a sprightly and sparkling aesthetic — that's the task of an artist, and Photoshop can help. Photoshop's photo effects allow designers to create specific visual transformations to add a bit of magic to their static pictures. You can overlay a graphic element or give photos a cartoony or furry effect, or even simulate a lens effect. With these and many more unique photo effects, designers can tailor an image to reflect their personal style. Photo Effects includes a new Library module; a reusable photography set of over 75 artist-designed effects that you can apply globally to multiple images or layers or use only on one layer, with simple one-click control.While we're on the subject, here are some of the best Free Online Image Photo Editor tools you can use to manipulate your perfect photo at home without any effort: In addition to the ability to edit and save multipage documents, you will be able to view and work on multiple images in a browser, creating a unique workflow that enables you to quickly and easily collaborate without leaving Photoshop (Beta). Other innovations include the ability to learn the context of parts of an image and use these learned relationships across images to create extraordinary composites. You can even integrate and curate content from the web when editing an image. A new All-In-One touch panel layout makes editing images accessible without traditional access to peripherals.